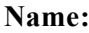

# **Unit 8**

### **True/False**

*Indicate whether the statement is true or false.*

- 1. Typeface and font mean the same thing.
- 2. Sans serif typefaces have decorative strokes at the top and bottom of each letter.
- 3. The line on which type sits is know as the baseline.
- \_\_\_\_ 4. Lorem ipsum is nonsensical Latin words used as a placeholder for text.
- 5. Most typefaces are readable at 10 to 12 points.
- \_\_\_\_ 6. The best type style to use for emphasis is bold or underline.
	- \_\_\_\_ 7. Most computer applications that set text have an auto leading feature, commonly setting the leading at 100% of the point size.
- 8. Tracking is often confused with kerning.
- \_\_\_\_ 9. Drop caps can be used for effect.
- 10. An em dash is used in ranges of numbers, letters, or dates.
- 11. The size of a dash indicates its use.
- 12. An en dash is half the size of an em dash.

### **Multiple Choice**

\_\_\_\_\_\_.

*Identify the choice that best completes the statement or answers the question.*

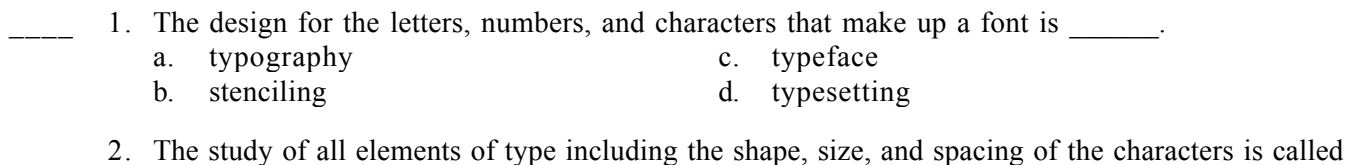

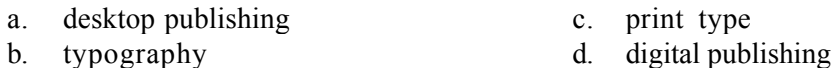

- 3. The typeface that have small decorative strokes or "feet" at the ends of the main strokes that define each letter is called  $\qquad$ .
	- a. serif c. fontfaces
	- b. sans serif d. decorative sans serif

## **Name: \_\_\_\_\_\_\_\_\_\_\_\_\_\_\_\_\_\_\_\_\_\_ ID: A**

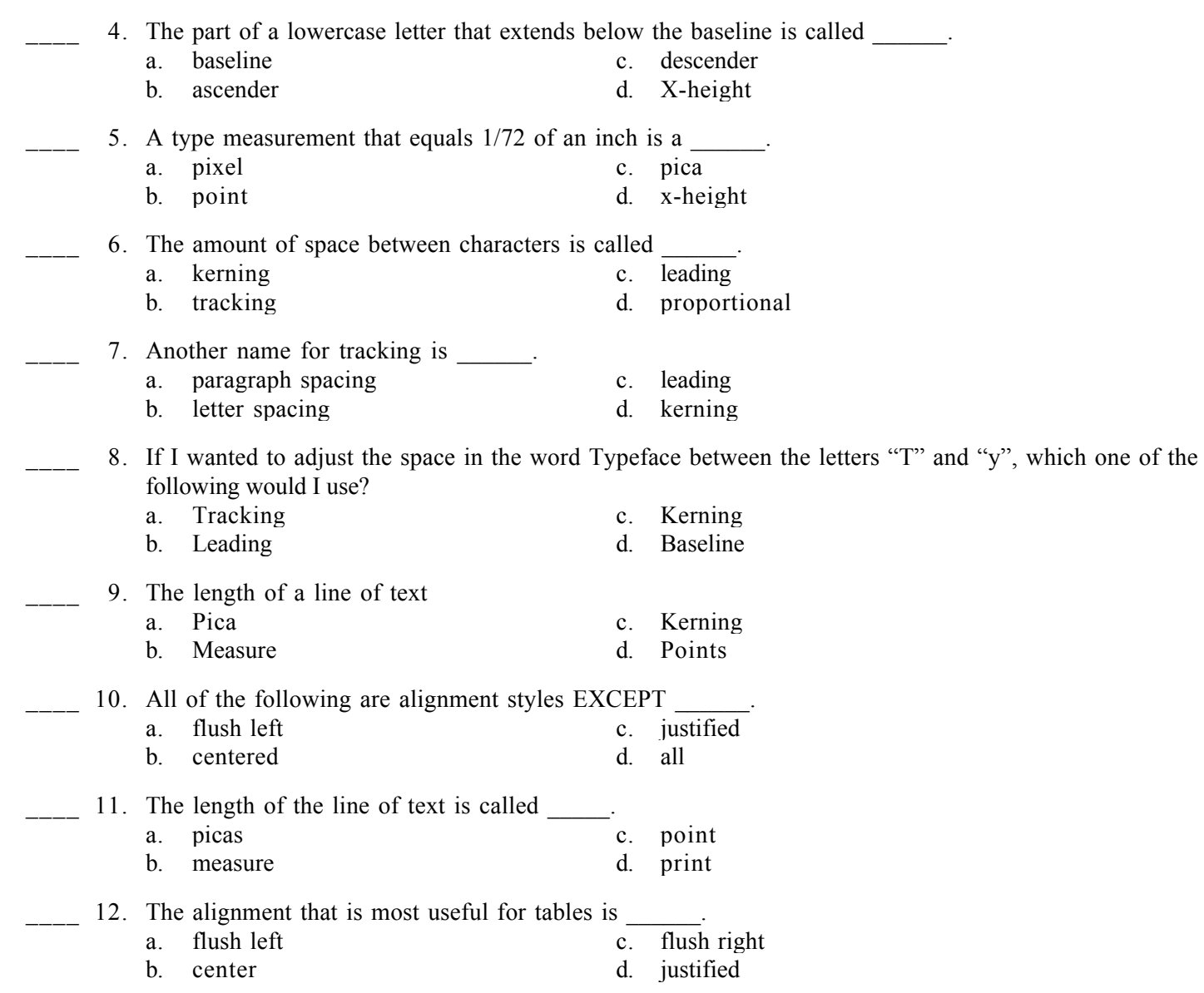

#### **Short Answer**

1. Explain what can cause different fonts with the same point size to vary in width.